# Package 'MTest'

October 6, 2023

<span id="page-0-0"></span>Type Package

Title A Procedure for Multicollinearity Testing using Bootstrap

Version 1.0.2

Date 2023-10-06

Maintainer Víctor Morales-Oñate <victor.morales@uv.cl>

#### Description

Functions for detecting multicollinearity. This test gives statistical support to two of the most famous methods for detecting multicollinearity in applied work: Klein's rule and Variance Inflation Factor (VIF). See the URL for the papers associated with this package, as for instance, Morales-Oñate and Morales-Oñate (2015) [<doi:10.33333/rp.vol51n2.05>](https://doi.org/10.33333/rp.vol51n2.05).

**Depends**  $R (= 4.1.0)$ 

License GPL  $(>= 3)$ 

Encoding UTF-8

Imports car, ggplot2,plotly

Repository CRAN

URL <https://github.com/vmoprojs/MTest>

BugReports <https://github.com/vmoprojs/MTest/issues>

LazyData true

NeedsCompilation no

Author Víctor Morales-Oñate [aut, cre]

(<<https://orcid.org/0000-0003-1922-6571>>), Bolívar Morales-Oñate [aut] (<<https://orcid.org/0000-0003-4980-8759>>) Date/Publication 2023-10-06 13:10:02 UTC

## R topics documented:

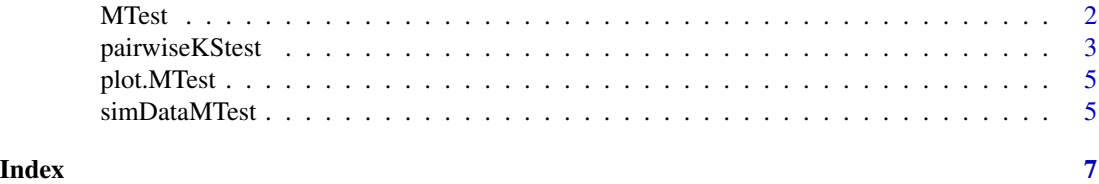

<span id="page-1-1"></span><span id="page-1-0"></span>MTest *MTest*

#### Description

MTest is a nonparametric test based on bootstrap for detecting multicollinearity. This test gives statistical support to two of the most famous methods for detecting multicollinearity in applied work: Klein's rule and Variance Inflation Factor (VIF for essential multicollinearity).

#### Usage

MTest(object, nboot = 100,  $nsam = NULL, trace = FALSE, seed = NULL,$ valor\_vif =  $0.9$ )

#### Arguments

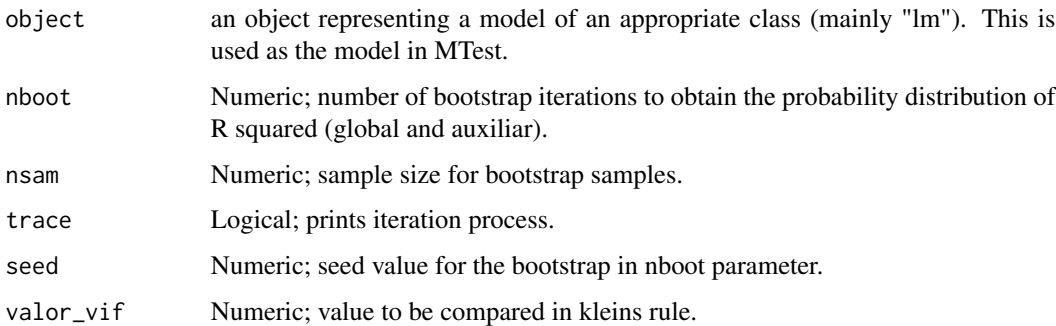

#### Details

MTest generates a bootstrap distribution for the coefficient of determination which lets the researcher assess multicollinearity by setting a statistical significance  $\alpha$ , or more precisely, an achieved significance level (ASL) for a given threshold.

Consider the regression model

 $Y_i = \beta_0 X_{0i} + \beta_1 X_{1i} + \cdots + \beta_p X_{pi} + u_i$ 

where  $i = 1, ..., n$ ,  $X_{j,i}$  are the predictors with  $j = 1, ..., p$ ,  $X_0 = 1$  for all i and  $u_i$  is the gaussian error term.

In order to describe Klein's rule and VIF methods, we need to define *auxiliary regressions* associated to model. An example of an auxiliary regressions is:

 $X_{2i} = \gamma_1 X_{1i} + \gamma_3 X_{3i} + \cdots + \gamma_p X_{pi} + u_i.$ 

In general, there are  $p$  auxiliary regressions and the dependent variable is omitted in each auxiliary regression. Let  $R_g^2$  be the coefficient of determination of the model and  $R_j^2$  the jth coefficient of determination of the *j*th auxiliary regression.

#### <span id="page-2-0"></span>pairwiseKStest 3

#### Value

Returns an object of class MTest. An object of class MTest is a list containing at most the following components:

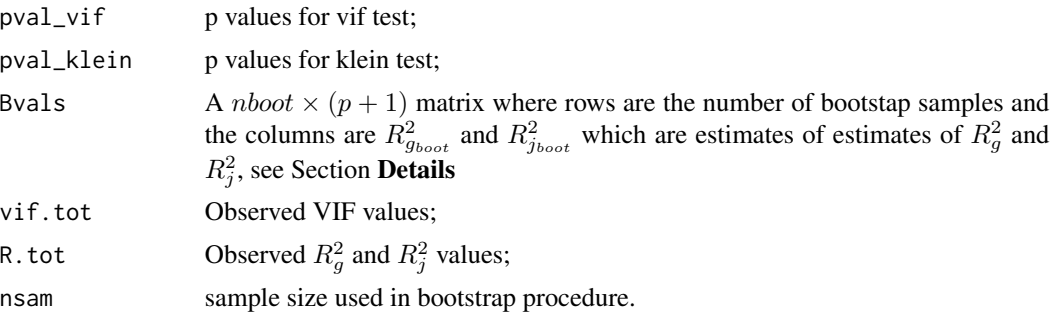

#### Author(s)

Víctor Morales Oñate, <victor.morales@uv.cl>, <https://sites.google.com/site/moralesonatevictor/>,https: [//www.linkedin.com/in/vmoralesonate/](https://www.linkedin.com/in/vmoralesonate/) Bolívar Morales Oñate, <bmoralesonate@gmail.com>, <https://sites.google.com/site/moralesonatevictor/>

#### References

Morales-Oñate, V., and Morales-Oñate, B. (2023). *MTest: a Bootstrap Test for Multicollinearity*. Revista Politécnica, 51(2), 53–62. [doi:10.33333/rp.vol51n2.05](https://doi.org/10.33333/rp.vol51n2.05)

#### Examples

```
library(MTest)
data(simDataMTest)
m1 <- lm(y~.,data = simDataMTest)
boot.sol <- MTest(m1,trace=FALSE,seed = 1,nboot = 50)
boot.sol$pval_vif
boot.sol$pval_klein
head(boot.sol$Bvals)
print(boot.sol)
```
pairwiseKStest *pairwiseKStest*

#### Description

Returns the p-value of the columns of X (pairwisely).

#### Usage

```
pairwiseKStest(X,alternative="greater")
```
#### **Arguments**

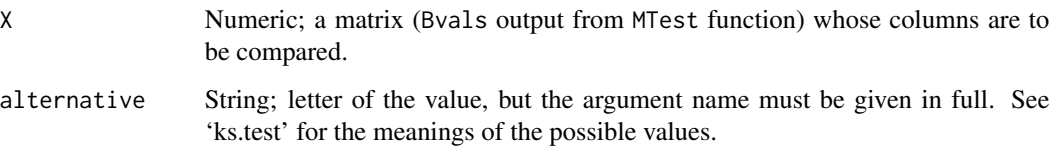

#### Details

Using a pairwise Kolmogorov-Smirnov (KS) test of a given matrix X. In particular, if X is the Bvals output from MTest function, pairwiseKStest establishes a guide for an educated removal of variables that are causing multicolli-nearity.

Note that the matrix  $B_{n_{boot}\times(p+1)}$  (which is Bvals output from MTest function) allow us to inspect results in detail and make further tests such as boxplots, pariwise Kolmogorov-Smirnov (KS) of the predictors and so on.

#### Value

Returns an object of class pairwiseKStest. An object of class pairwiseKStest is a list containing at most the following components:

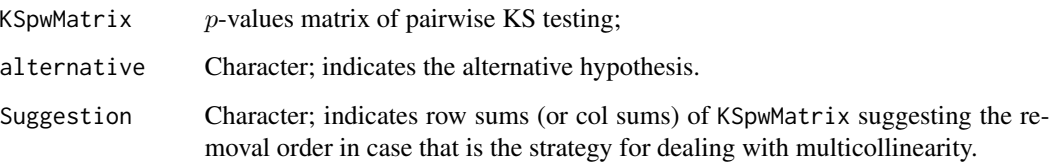

#### Author(s)

Víctor Morales Oñate, <victor.morales@uv.cl>, <https://sites.google.com/site/moralesonatevictor/>,https: [//www.linkedin.com/in/vmoralesonate/](https://www.linkedin.com/in/vmoralesonate/) Bolívar Morales Oñate, <bmoralesonate@gmail.com>, <https://sites.google.com/site/moralesonatevictor/>

#### References

Morales-Oñate, V., and Morales-Oñate, B. (2023). *MTest: a Bootstrap Test for Multicollinearity*. Revista Politécnica, 51(2), 53–62. [doi:10.33333/rp.vol51n2.05](https://doi.org/10.33333/rp.vol51n2.05)

#### Examples

```
library(MTest)
data(simDataMTest)
pairwiseKStest(X=simDataMTest)
```
<span id="page-4-0"></span>

#### Description

Plot density or empirical cumulative distribution from Bvals in [MTest](#page-1-1) output.

#### Usage

```
## S3 method for class 'MTest'
plot(x, type=1, plotly = FALSE,...)
```
#### Arguments

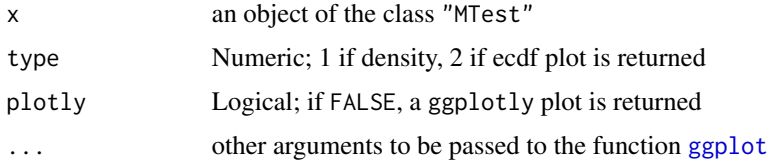

#### Details

This function plots density or empirical cumulative distribution function from MTest bootstrap replications.

#### Value

Produces a plot. No values are returned.

#### See Also

[MTest](#page-1-1) for procedure and examples.

simDataMTest *Simulated data for MTest*

#### Description

This data set helps testing functions in MTest package, the generating process is documented in the reference.

#### Usage

simDataMTest

### Format

A dataframe containing 10000 observations and four columns.

#### References

Morales-Oñate, V., and Morales-Oñate, B. (2023). *MTest: a Bootstrap Test for Multicollinearity*. Revista Politécnica, 51(2), 53–62. [doi:10.33333/rp.vol51n2.05](https://doi.org/10.33333/rp.vol51n2.05)

# <span id="page-6-0"></span>Index

∗ KS pairwiseKStest, [3](#page-2-0) ∗ MTest plot.MTest, [5](#page-4-0) ∗ Multicollinearity MTest, [2](#page-1-0) ∗ datasets simDataMTest, [5](#page-4-0) ggplot, *[5](#page-4-0)* MTest, [2,](#page-1-0) *[5](#page-4-0)* pairwiseKStest, [3](#page-2-0) plot.MTest, [5](#page-4-0)

simDataMTest, [5](#page-4-0)